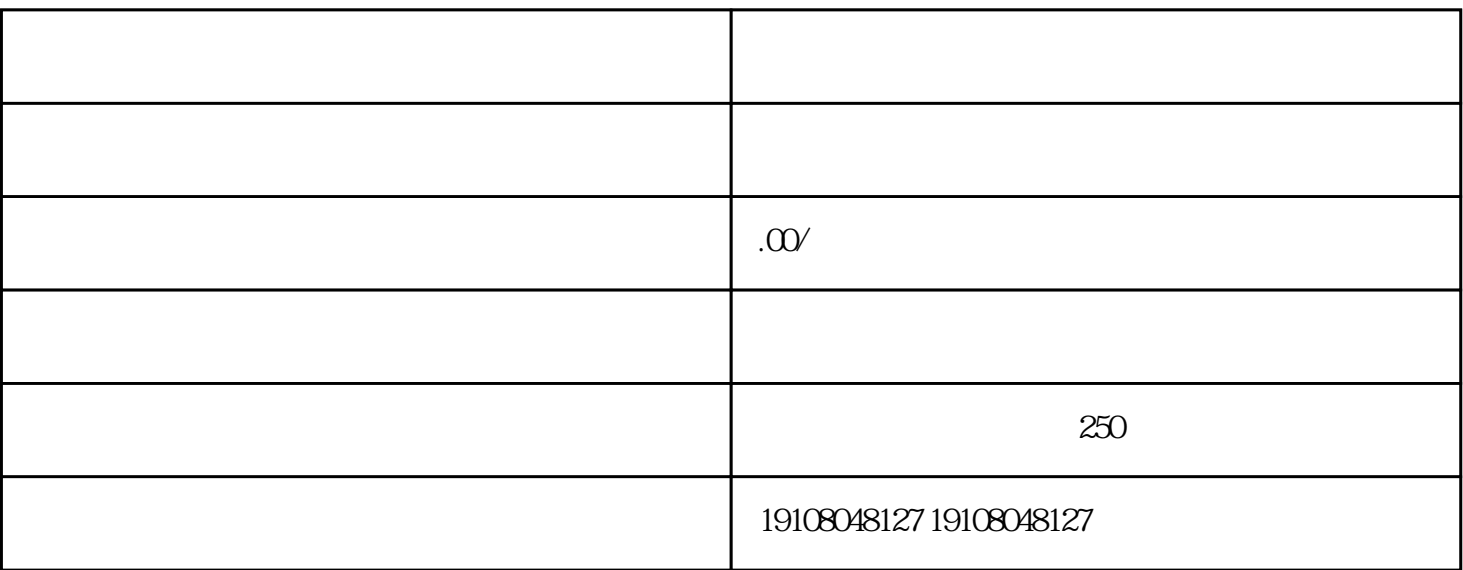

1.  $\blacksquare$ 

 $z$ ui

 $\overline{c}$ 

京东是国内zhi名的电商平台,拥有很高的品牌zhi名度和美誉度。商家们在京东开设大闸

 $4<sub>1</sub>$ 

1. 注册京东商家账号

 $\overline{2}$ 

 ${\rm Log}$ 

 $\mathcal{S}$ 

4. 进行推广